## Interactive news

• The user browses and reads stories

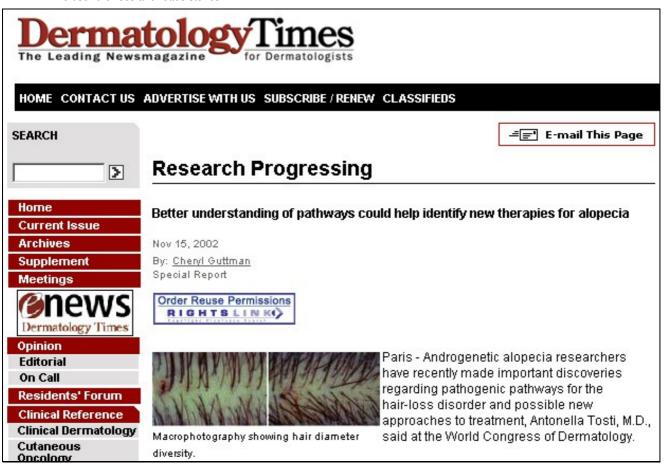

• The user finds this story interesting, and decides to mark it as such. Chooses a specially prepared bookmark from the browser bookmarks list

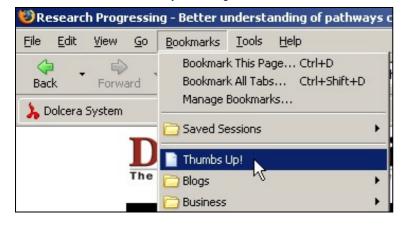

• The user fills out a title and description field and sumits the story

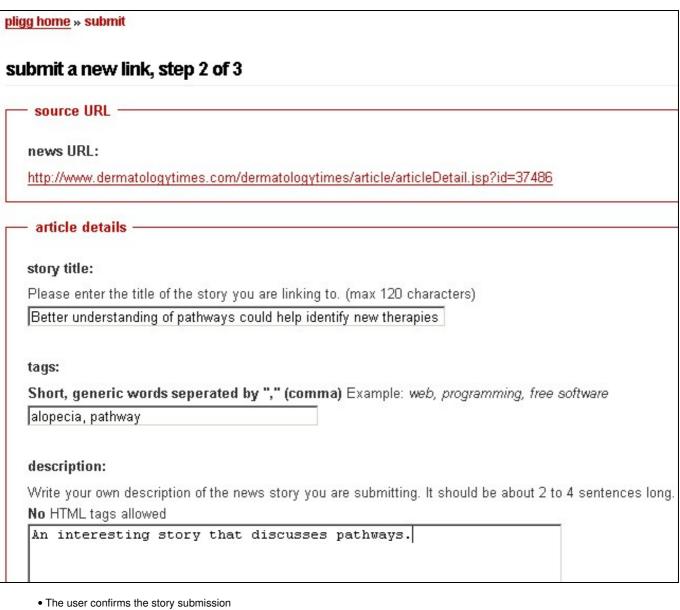

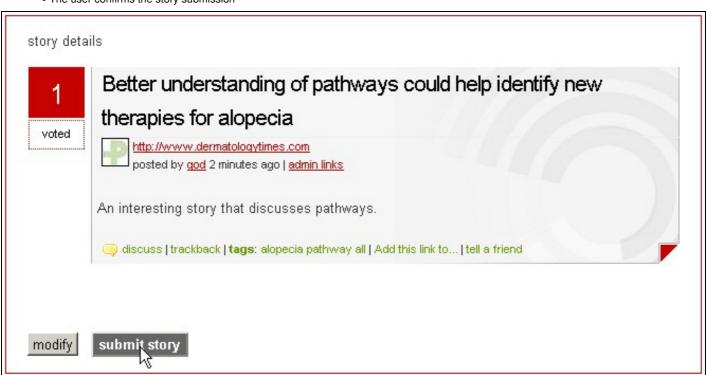

• The story appears on the stories website. Its votes counter will change as other users vote for the story

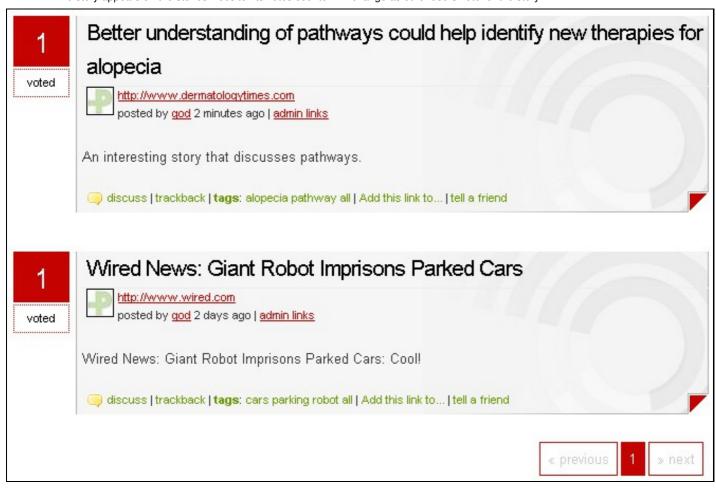

• Dolcera monitors the story list on an ongoing basis, and makes adjustments in research focus depending on the stories users are voting for.